# **jQuery: How do I use it?**

David Eads Chicago Technology Cooperative eads@chicagotech.org http://chicagotech.org

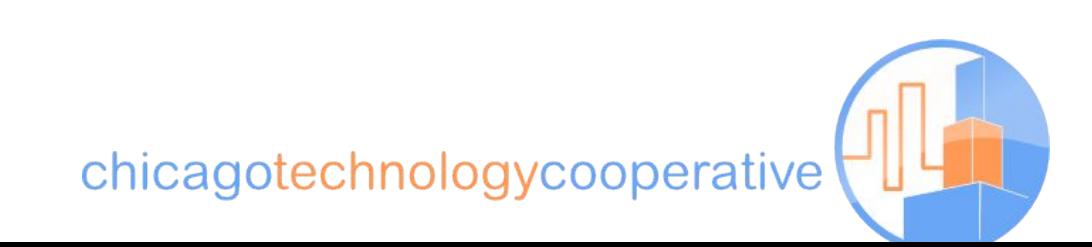

## **Jumping in**

#### \$('.platinums-and-golds').hide('slow');

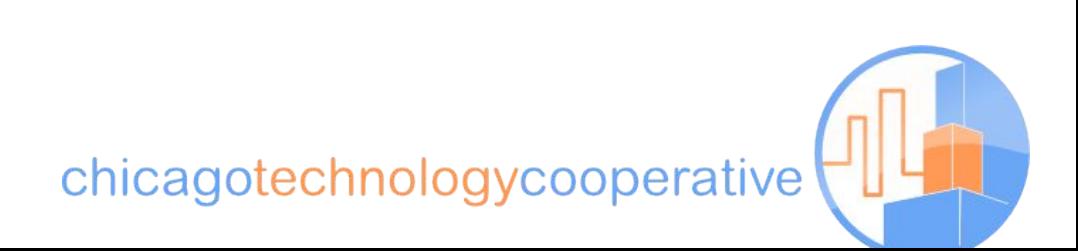

## **We are very fortunate.**

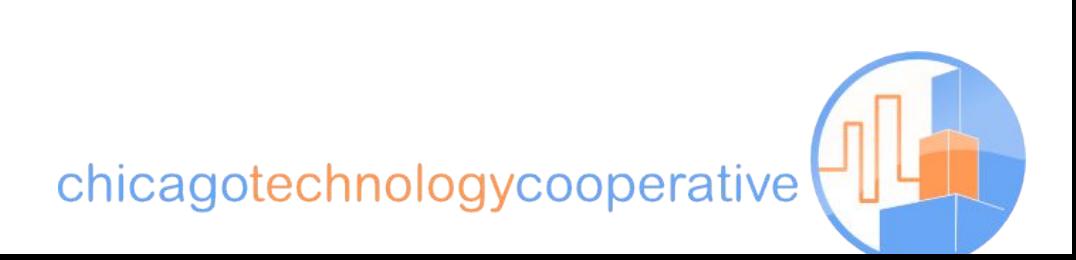

## **Progressive Enhancement**

"Progressive enhancement is a strategy for web design that emphasizes accessibility, semantic markup, and external stylesheet and scripting technologies. Progressive enhancement uses web technologies in a layered fashion that allows everyone to access the basic content and functionality of a web page, using any browser or Internet connection, while also providing those with better bandwidth or more advanced browser software an enhanced version of the page."

-- Wikipedia

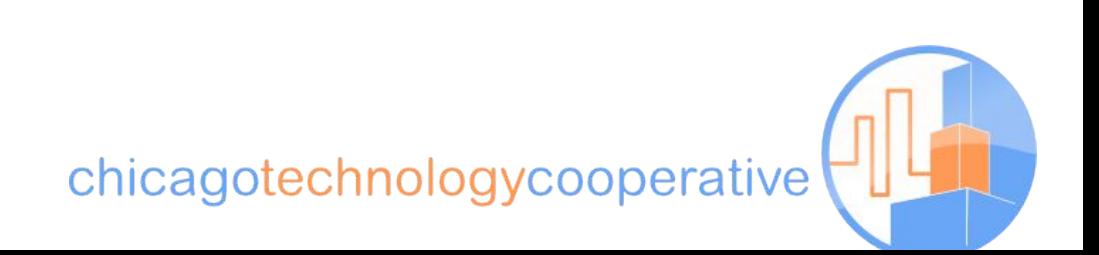

## The Bling Operator: \$()

\$('query').doSomething(arguments);

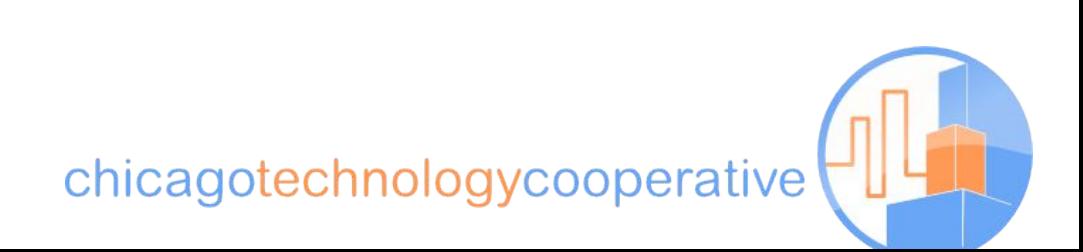

## The Bling Operator: \$()

\$('.platinums-and-golds').hide('slow');

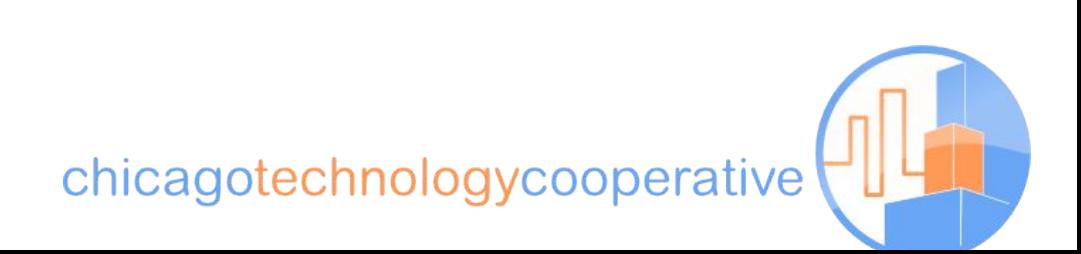

### **Query the DOM with Selectors**

**\$**('p').action(args); **\$**('.class').action(args); **\$**('p.class').action(args); **\$**('#id').action(args); **\$**('.class', context).action(args); **\$**('.class:not(.foo)').action(args);

chicagotechnologycooperative

#### **Actions are chainable**

**\$**('.class').append('foo').show('fast');

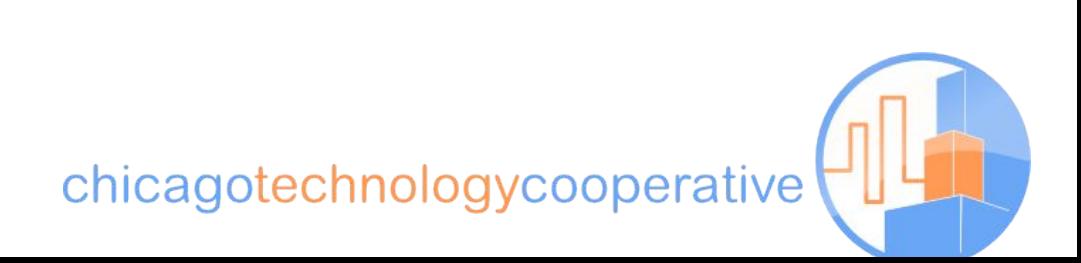

## **Callbacks and anonymous functions**

A common PHP for-loop:

foreach(\$values as \$item=>\$cost) {  $spercent = (scost / stotal) * 100;$  \$values[\$item] = \$percent . '%'; }

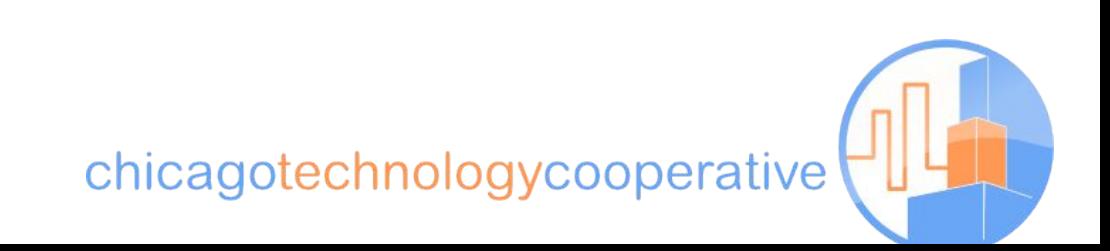

#### **Callbacks and anonymous functions**

jQuery is different:

```
$('.class').each(callback);
var total = $('#costs td.total').html();
$('#costs td.cost').each(function() {
  var percent = (\frac{\epsilon}{\epsilon}) (this).html() / total) * 100;
   $(this).html(percent + '%');
});
```
chicagotechnologycooperative

### **Often, we wait for the document to load**

**\$**(document).ready(function() { **\$**('query').doSomething(arguments); });

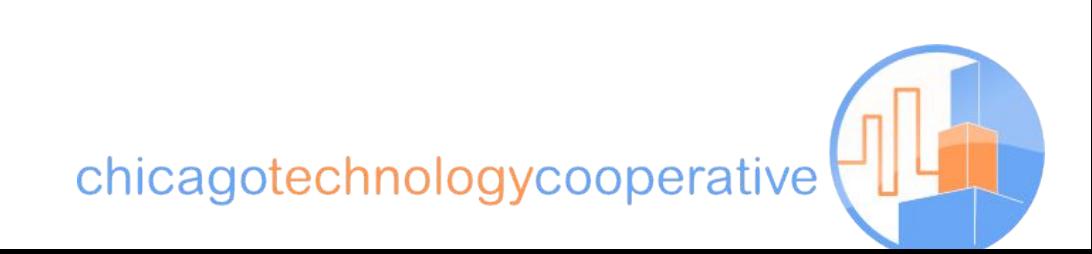

## **Applying callbacks: Events**

```
$('#special-link').click(function() {
    $(this).html('Some text');
   return false;
});
```
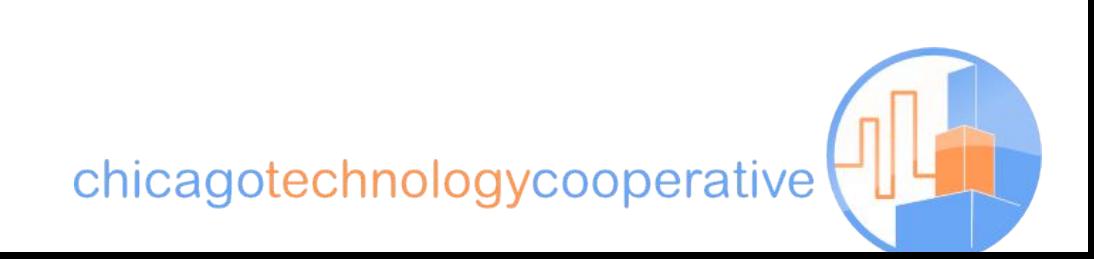

## **Simple collapsible lists**

**\$**(document).ready(function() {

**\$**("ul.collapse > li a").toggle(function() {

```
 $(this).toggleClass("red");
```
- var  $itemParent = $(this) .parent() .get(0);$
- **\$**(":not('a')", itemParent).children().hide('slow'); return false;
- }, function() {

```
 $(this).toggleClass("red");
  var itemParent = $(this) .parent() .get(0); $(":not('a')", itemParent).children().show('slow');
   return false;
 });
```

```
});
```
## **Using a simple jQuery Plugin**

```
$('.corner').corner('20px');
$('.corner').corner('notch 20px');
$('.corner').corner('bevel');
```
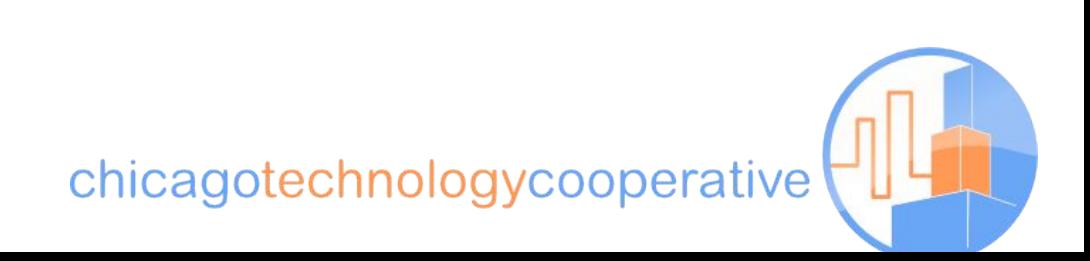

#### **Resources**

- jQuery: http://jquery.com
- Visual jQuery: http://visualjquery.com
- Ajaxian: http://ajaxian.com
- 15 Days of jQuery: http://15daysofjquery.com
- "jQuery for Javascript Programmers" Simon Willison http://simonwillison.net/2007/Aug/15/jquery/

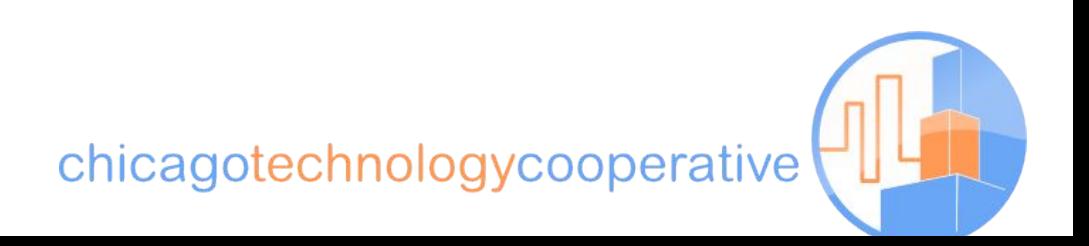